## **WEB Accessibility Guidelines Research Constant Construction**

www.pcc.edu/access-guidelines

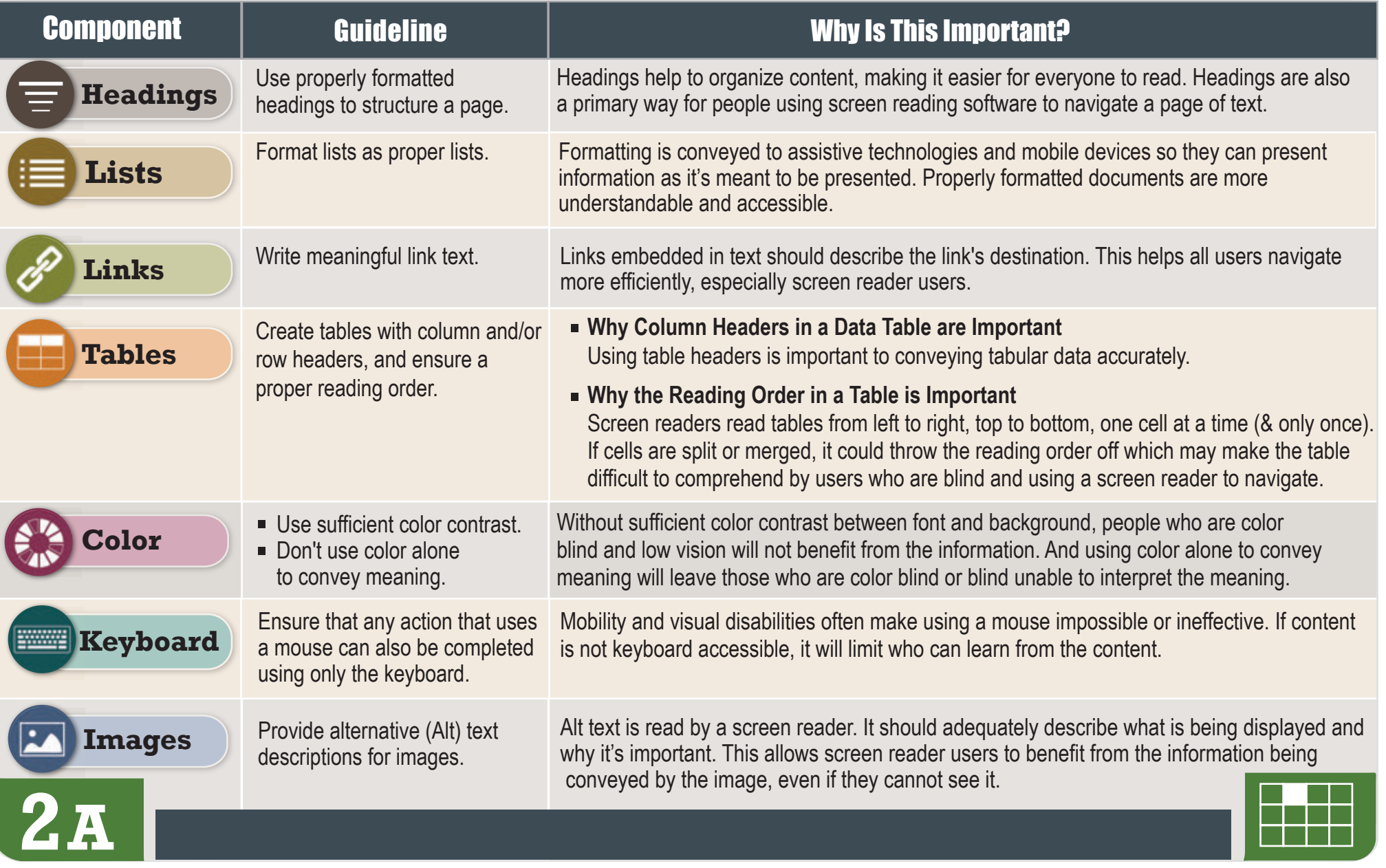

## **WEB Accessibility Guidelines For more information**

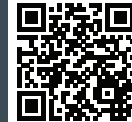

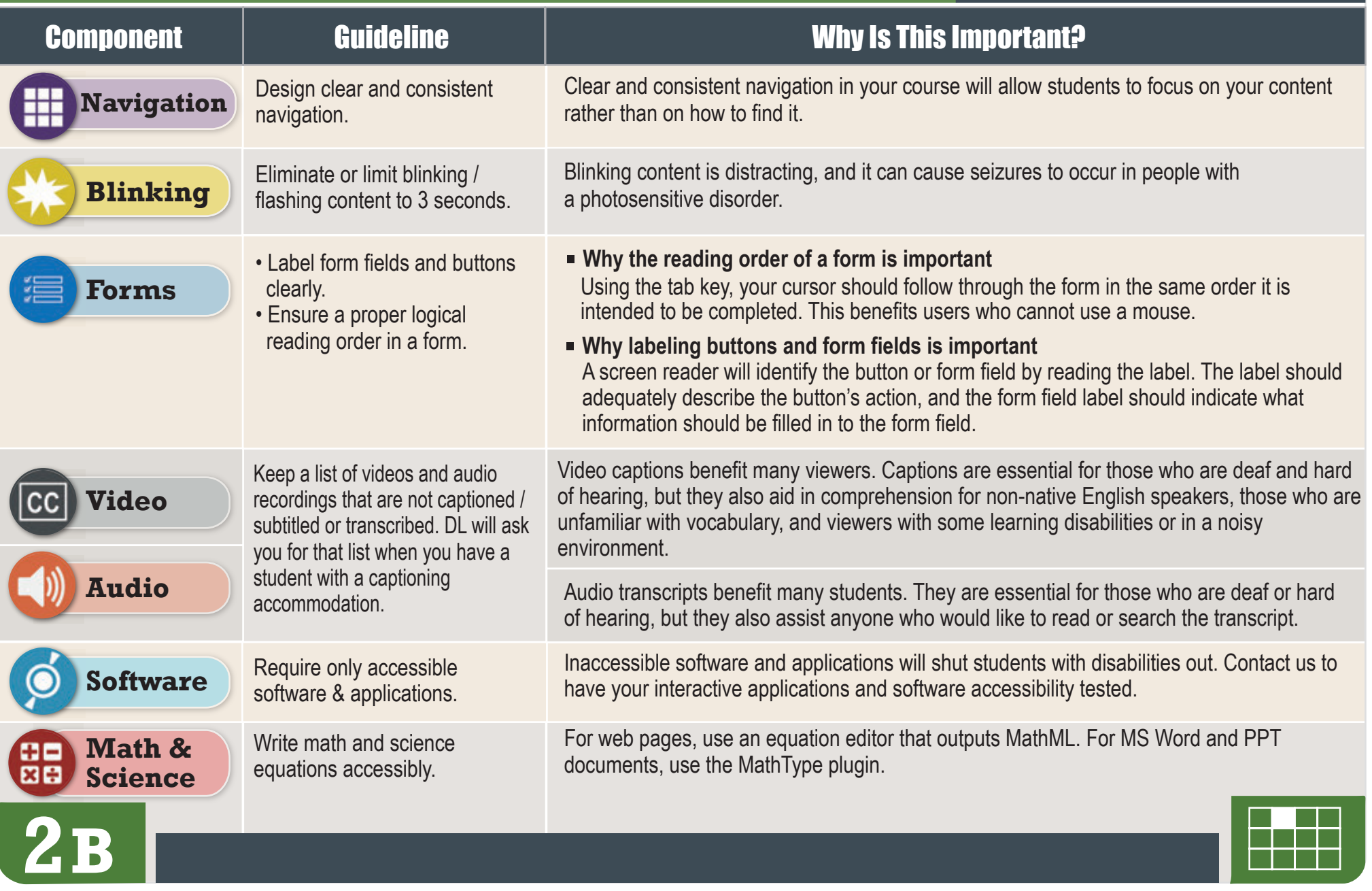